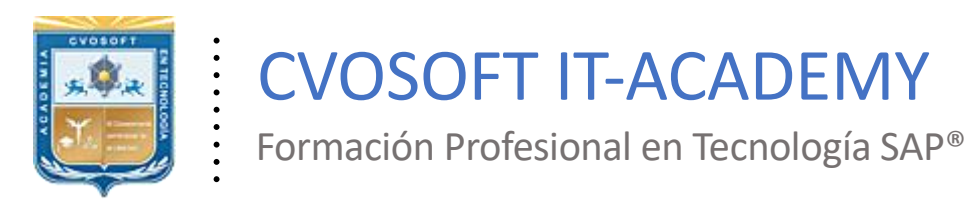

### **Documentación y Temario**

. .

## **CARRERA CONSULTOR EN SAP FIORI**

........

Duración: 10 Semanas Inscripción: Abierta –Cupos Limitados Exclusivo Modelo Online ★ All Inclusive

*"Adquiera los conocimientos sobre el uso, desarrollo e implementación, de aplicaciones móviles multiplataforma en tecnología SAP"*

**SITIO WEB:** <https://www.cvosoft.com/plancarrera/fiori>

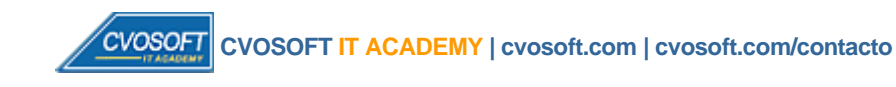

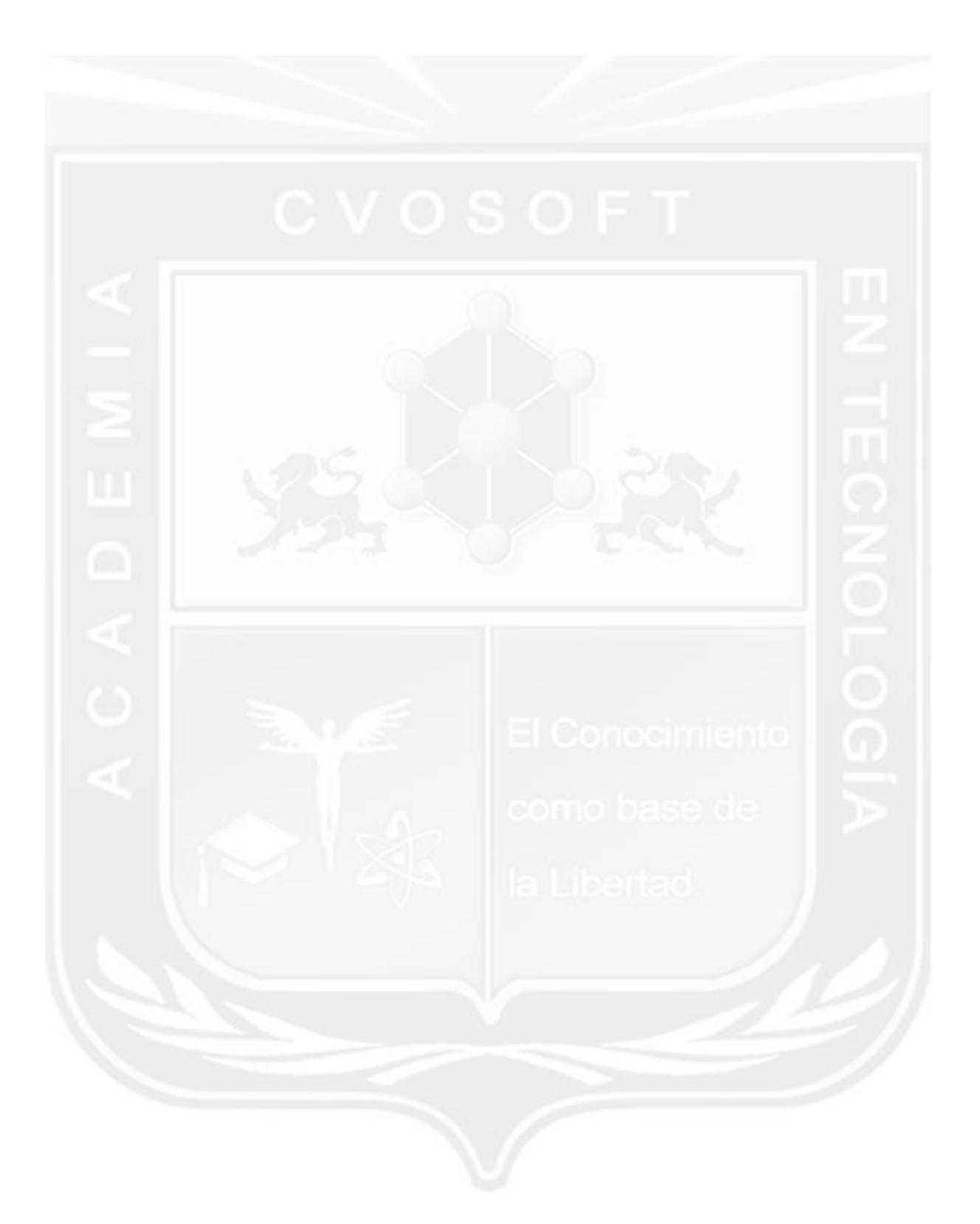

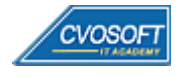

 **CVOSOFT IT ACADEMY [| cvosoft.com](https://www.cvosoft.com/) [| cvosoft.com/contacto](https://www.cvosoft.com/contacto/)**

### **CARRERA CONSULTOR EN SAP FIORI**

La "Carrera Consultor en SAP Fiori" le propone dominar la nueva experiencia de usuario de SAP, sus aplicaciones móviles, la creación de robustas aplicaciones multiplataforma y la gestión de las mismas en la nube.

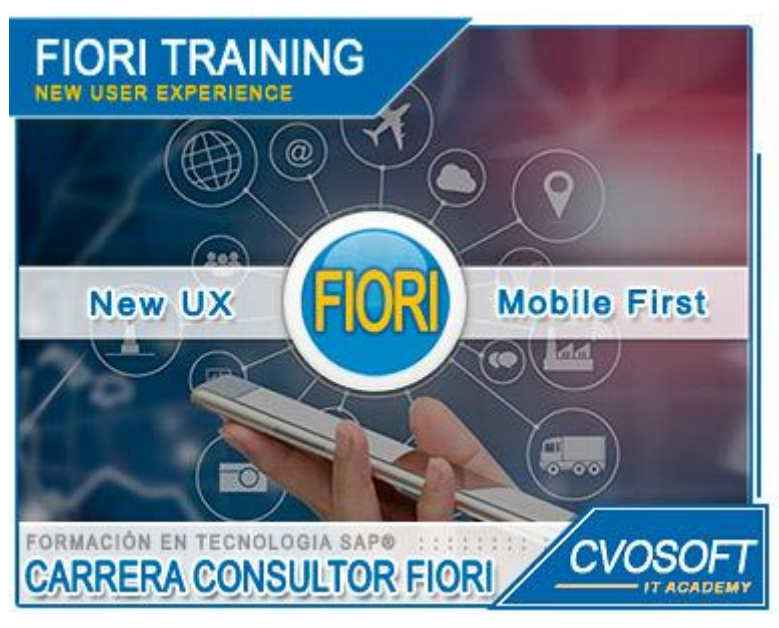

*Uso, dominio y creación de aplicaciones móviles multiplataforma en tecnología SAP*

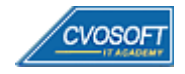

 **CVOSOFT IT ACADEMY [| cvosoft.com](https://www.cvosoft.com/) [| cvosoft.com/contacto](https://www.cvosoft.com/contacto/)**

### **►Modelo Académico**

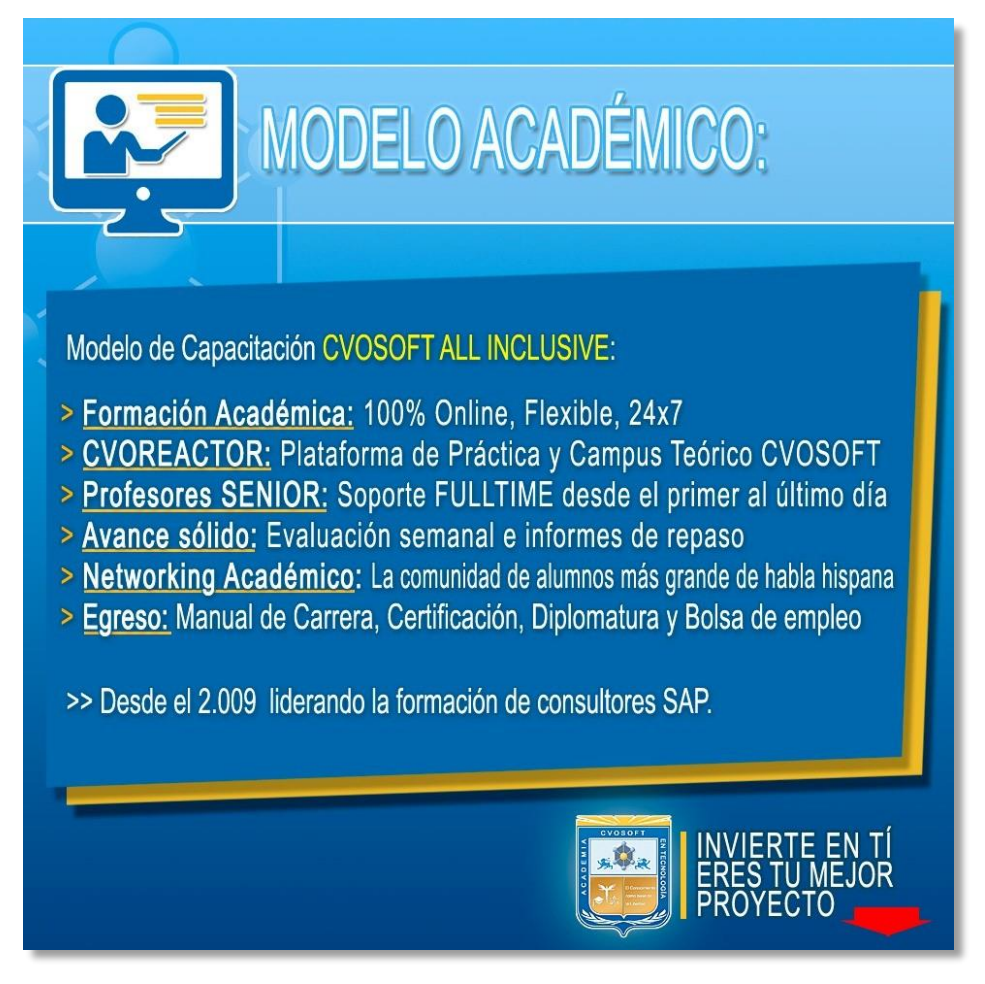

*¡Viva la experiencia de aprender!*

Usted enfóquese en aprender, que absolutamente todo lo que necesita para una formación efectiva está contemplado en nuestro modelo★★★★★ALL INCLUSIVE

**¤** Toda la Información de nuestro exclusivo modelo pedagógico en: <https://www.cvosoft.com/modelo>

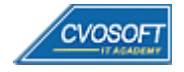

 **CVOSOFT IT ACADEMY [| cvosoft.com](https://www.cvosoft.com/) [| cvosoft.com/contacto](https://www.cvosoft.com/contacto/)**

### **►Temario Carrera Consultor en SAP Fiori**

#### **:: SEMANA 1:** Mis primeros pasos en SAP Fiori

**Descripción:** En esta semana aprenderemos los conceptos bases de SAP Fiori, configuraremos el entorno de trabajo y analizaremos el concepto del protocolo Odata.

- **Clase 1:** Introducción al sistema de estudios || ✎Documentación + **))** Locuciones + ► Vídeo + ●Prácticas
- **Clase 2:** Presentación de la instructora || ✎Documentación + **))** Locuciones + ► Vídeo + ●Prácticas
- **Clase 3:** La Transformación Digital De SAP Fiori || ✎Doc. + **))** Locuciones + ► Vídeo + ●Prácticas
- **Clase 4:** La Evolución De SAP Fiori || ✎Documentación + **))** Locuciones + ► Vídeo + ●Prácticas
- **Clase 5:** La historia de las interfaces de usuario en SAP || ✎Doc. + **))** Loc. + ► Vídeo + ●Prácticas
- **Clase 6:** La guía y las herramientas de diseño SAP Fiori || ✎Doc. + **))** Loc. + ► Vídeo + ●Prácticas
- **Clase 7:** El perfil del Consultor SAP Fiori || ✎Documentación + **))** Locuciones + ► Vídeo + ●Prácticas
- **Clase 8**: Las apps de SAP Fiori para procesos financieros || ✎Doc. + **))** . + ► Vídeo + ●Prácticas
- **Clase 9:** Las apps de SAP Fiori para procesos logísticos || ✎Doc.+ **))** Loc. + ► Vídeo + ●Prácticas
- **Clase 10:** Social Break Dinos quién eres
- **Evaluación de conocimientos**

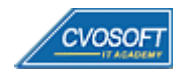

#### **:: SEMANA 2:** Conociendo la plataforma SAP Business Technology

**Descripción:** En la segunda semana, le enseñaremos a obtener una cuenta de prueba de SAP BTP y todo lo referente a la activación de servicios, dando los primeros y afianzados pasos sobre el desarrollo de aplicaciones SAPUI5.

- **Clase 1:** Los componentes de la arquitectura SAP Fiori || ✎Doc. + **))** Locuciones + ► Vídeo + ●Prácticas
- **Clase 2:** La relación entre SAP Gateway y los servicios OData || ✎Doc.+ **))** Loc.+ ► Vídeo + ●Prácticas
- **Clase 3:** La plataforma SAP Business Technology Platform (BTP) || ✎Doc. + **))** + ►Vídeo + ●Prácticas
- **Clase 4:** La creación de la cuenta trial en SAP BTP || ✎Doc. + **))** Loc.+ ► Vídeo + ●Prácticas
- **Clase 5:** Accediendo a SAP Business Application Studio || ✎Doc. + **))** Loc.+ ► Vídeo + ●Prácticas
- **Clase 6:** El evento AT SELECTION-SCREEN y los tipos de mensajes || Doc.✎+ ► Vídeo + ●Prácticas
- **Clase 7:** Social Break Curso inserción laboral SAP
- **Evaluación de conocimientos**

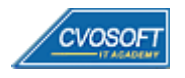

#### **:: SEMANA 3:** El desarrollo de una aplicación usando SAPUI5

**Descripción:** En esta semana aprenderemos a desarrollar una aplicación desde cero, el uso de plantillas, la arquitectura de un proyecto SAPUI5 y la detección de errores usando correctamente las herramientas de depuración o "*debug*".

- **Clase 1:** El framework de programación SAPUI5 || ✎Documentación + **))** Locuciones + ► Vídeo + ●Prácticas
- **Clase 2:** La creación de un proyecto multitarget || ✎Documentación + **))** Locuciones + ► Vídeo + ●Prácticas
- **Clase 3:** Analizando la estructura del proyecto SAP Fiori || ✎Doc. + **))** Locuciones + ► Vídeo + ●Prácticas
- **Clase 4:** Los controles de una aplicación SAPUI5 || ✎Documentación + **))** Loc. + ► Vídeo + ●Prácticas
- **Clase 5:** La configuración del test unitario y las herramientas de debugging || ✎ + **))** + ► + ●
- **Clase 6:** Los conceptos de enlace de datos en SAPUI5 || ✎Doc. + **))** Loc. + ► Vídeo + ●Prácticas
- **Clase 7:** Social Break Curso neurotécnicas de estudios
- **Evaluación de conocimientos**

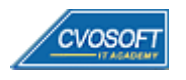

#### **:: SEMANA 4:** La gestión de versiones en SAPUI5

**Descripción:** En esta semana le enseñaremos todo lo referente a la gestión del control de versiones de nuestras apps SAPUI5.

- **Clase 1:** Los sistemas de control de versiones || ✎Documentación + **))** Locuciones + ► Vídeo + ●Prácticas
- **Clase 2:** La creación de un repositorio en GitHub || ✎Documentación + **))** Locuciones + ► Vídeo + ●Prácticas
- **Clase 3:** La conexión al GitHub mediante la terminal en el BAS | ✎Doc. + **))** Loc. + ► Vídeo + ●Prácticas
- **Clase 4:** La conexión al repositorio GitHub desde el BAS usando SSH | ✎+ **))** + ► Vídeo + ●Prácticas
- **Clase 5:** La conexión desde la interface gráfica del BAS al GitHub || ✎Doc.+ **))** + ►Vídeo + ●Prácticas
- **Clase 6:** Social Break Curso introducción a las criptomonedas
- **Evaluación de conocimientos**

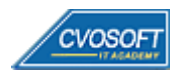

#### **:: SEMANA 5:** La navegación y la reutilización de código

**Descripción:** En esta semana nos dedicaremos a aprender a configurar la navegación entre vistas y cómo reutilizar el código.

- **Clase 1:** El enrutamiento en aplicaciones SAPUI5 || ✎Doc. + **))** Locuciones + ► Vídeo + ●Prácticas
- **Clase 2:** La reutilización de código || ✎Documentación + **))** Locuciones + ► Vídeo + ●Prácticas
- **Clase 3:** El formateo de los campos || ✎Documentación + **))** Locuciones + ► Vídeo + ●Prácticas
- **Clase 4:** Las funciones más utilizadas en SAPUI5 || ✎Doc. + **))** Locuciones + ► Vídeo + ●Prácticas
- **Clase 5:** El Trabajo con código asíncrono en SAPUI5 || ✎Doc. + **))** Locuciones + ► Vídeo + ●Prácticas
- **Clase 6:** Social Break Curso profilaxis postural
- **Evaluación de conocimientos**

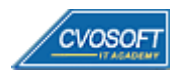

#### **:: SEMANA 6:** Los servicios OData

**Descripción:** En la sexta semana obtendremos los conocimientos referentes a la administración y creación de servicios OData en el backend y cómo consumirlos en la app SAPUI5.

- **Clase 1:** La estructura de un servicio OData || ✎Doc. + **))** Locuciones + ► Vídeo + ●Prácticas
- **Clase 2:** La creación de un servicio OData del lado del backend || ✎Doc. + **))** + ► Vídeo + ●Prácticas
- **Clase 3:** La implementación del servicio OData || ✎Documentación + **))** Locuciones + ► Vídeo + ●Prácticas
- **Clase 4:** La validación de los servicios OData desde el backend || ✎Doc. + **))** + ► Vídeo + ●Prácticas
- **Clase 5:** Consumir un servicio OData de SAP en SAPUI5 || ✎Doc. + **))** Loc. + ► Vídeo + ●Prácticas
- **Clase 6:** Social Break Laboratorio de ideas
- **Evaluación de conocimientos**

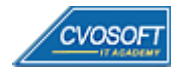

#### **:: SEMANA 7:** El acceso a la aplicación desde diferentes dispositivos

**Descripción:** En séptima semana aprenderemos a como subir las aplicaciones que desarrollamos al entorno SAP Cloud Foundry, creando un sitio web desde donde tendremos gestión sobre todas sus aplicaciones, el testing y la disposición de las mismas desde dispositivos móviles.

- **Clase 1:** El despliegue de la aplicación SAPUI5 en SAP Cloud Foundry | ✎Doc + **))** + ► + ●Prácticas
- **Clase 2:** La creación de un sitio en Fiori Launchpad || ✎Doc. + **))** Locuciones + ► Vídeo + ●Prácticas
- **Clase 3:** La publicación de una aplicación en el sitio || ✎Doc. + **))** Locuciones + ► Vídeo + ●Prácticas
- **Clase 4:** La aplicación móvil SAP Fiori Client para Android || ✎Doc. + **))** Loc. + ► Vídeo + ●Prácticas
- **Evaluación de conocimientos**

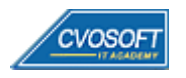

#### **:: SEMANA 8:** Entrenamiento para la certificación y preparativos preliminares

**Descripción:** Antes del examen de **certificación CVOSOFT** le daremos una semana completa para repasar y realizar las consultas finales para cerrar conceptos globales de esta carrera.

En esta semana, también se realizará el entrenamiento preliminar que servirá como soporte para aquellos estudiantes que deseen presentarse a rendir el **examen de certificación oficial de SAP Fiori**.

Luego, realizaremos la entrega de diversos materiales complementarios útiles para su futuro desempeño profesional, y junto con estos materiales, el Manual de Carrera Consultor en SAP Fiori, desarrollado por la editorial CVOSOFT.

Temas abordados:

- Preparativos preliminares para el examen final de Certificación CVOSOFT
- El entrenamiento para la certificación oficial de SAP Fiori
- Repaso general de la teoría, refuerzo de actividades prácticas
- Revisión de evaluaciones de cada unidad
- Consultas finales al instructor
- Entrega de diversos materiales complementarios útiles para su desempeño profesional

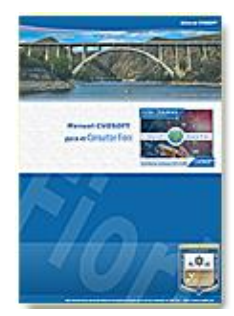

**Entrega del Manual de Carrera:** Se le entregará el Manual de Carrera Consultor en SAP Fiori desarrollado por editorial CVOSOFT.

 $\vec{a}$  Acceder a la página de este manual: [https://www.cvosoft.com/sistemas\\_sap\\_abap/manuales-carreras-cvosoft/manual-consultor-sap-fiori.php](https://www.cvosoft.com/sistemas_sap_abap/manuales-carreras-cvosoft/manual-consultor-sap-fiori.php)

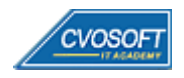

#### **:: SEMANA 9:** Examen Final y TDC

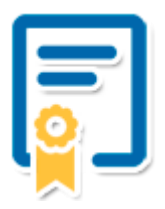

Esta semana iniciará el proceso de examen, el cual que garantiza la calidad académica de nuestros alumnos egresados, cuya aprobación requerida con 70/100 (incluye derecho a recuperatorio) y habilita los procesos **TDC (Titulo / Diploma y Certificación)** de CVOSOFT.

- **T: Título:** El alumno egresa con el título: Consultor en SAP Fiori.
- **D: Diploma:** El alumno obtiene un diploma de estudios versión imprimible y enmarcable.
- **C: Certificación:** Certificación bajo número de licencia y web fija, para validación online de sus estudios y referencia en Currículum, incluye soporte tecnológico para integración con LinkedIn.
- **+ Bolsa de empleos:** Publicación en bolsa de empleos y patrocinio de su perfil académico logrado.

**¤** Acceder a la galería de alumnos certificados: <https://www.cvosoft.com/certificaciones>

#### **:: SEMANA 10:** Reservada para recuperatorios

**Descripción:** La última semana de este módulo de estudios se encuentra reservada para eventuales recuperatorios que el alumno pueda necesitar. Además, esta semana es de libre acceso a disponibilidad de contenidos.

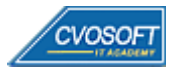

### **►Cupón de descuento**

#### **Cupón 60%OFF en plan Carrera Consultor SAP Full Stack Developer**

El presente cupón le ofrece los siguientes beneficios:

- Importante descuento en su formación
- Congelamiento de los precios mientras transcurran sus estudios
- Aseguramiento de cupo y continuidad inmediata entre el avance de los módulos que componen esta formación

#### **Activar el cupón y sus beneficios:**

Para iniciar la activación del cupón y de sus beneficios cuenta con las siguientes opciones:

- Hacer clic la imagen del cupón presentada a continuación
- Escanear con la cámara de su celular el QR que el cupón presenta
- [Seguir este enlace de acceso directo](https://www.cvosoft.com/cupon/fullstack)

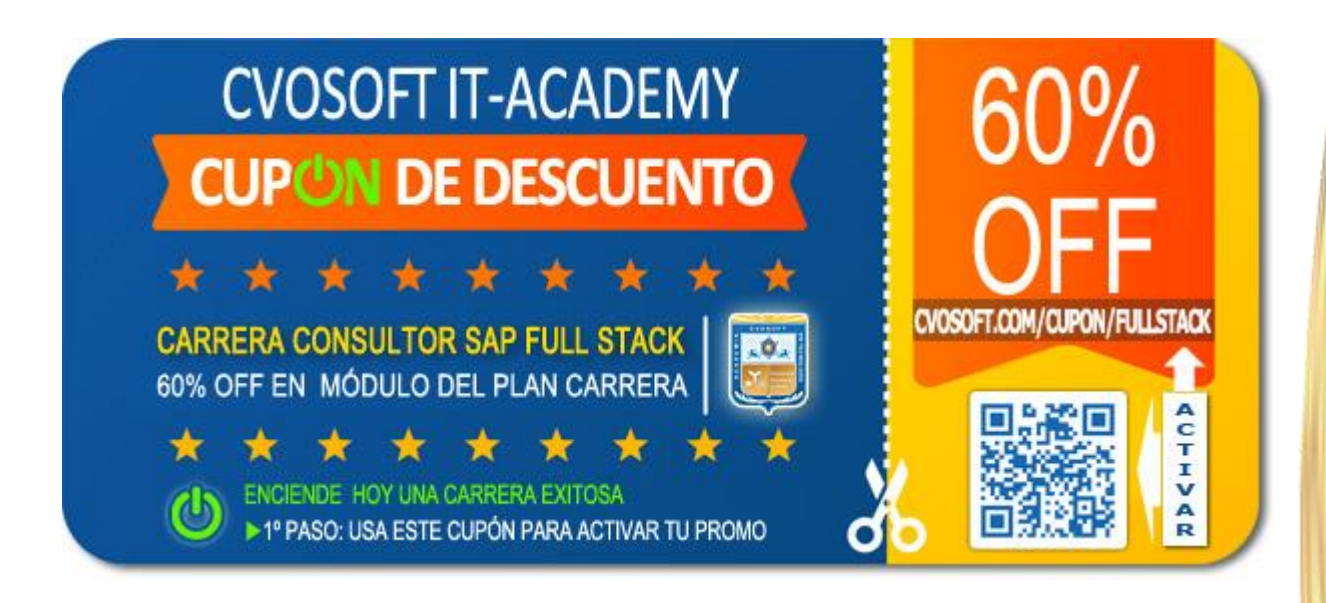

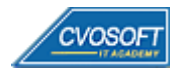

### **►Enlaces para ampliar Información**

#### **Planes de Carrera CVOSOFT:**

- E<sup>7</sup> Planes de Carrera en SAP Fiori: <https://www.cvosoft.com/plancarrera/fiori>
- **•** Todos nuestros Planes de Carrera: <https://www.cvosoft.com/plancarrera>

#### **Sección Empresas:**

- F Planes de capacitación para empresas <https://www.cvosoft.com/planempresas>
- Porfolio de empresas capacitadas por CVOSOFT <https://www.cvosoft.com/portfolio>
- Reclutamiento gratuito y selección de consultores egresados <https://www.cvosoft.com/certificaciones>

#### **Adicionales:**

- F Conozca nuestra modalidad ALL INCLUSIVE \*\*\*\*\* <https://www.cvosoft.com/modelo>
- $\bullet$   $\Box$  Acceda a nuestra bolsa de empleo online con miles de perfiles <https://www.cvosoft.com/certificaciones>
- **E** Preguntas frecuentes <https://www.cvosoft.com/faqs>
- Pautas del servicio <https://www.cvosoft.com/pautas>
- Ante cualquier duda cuenta con nuestros **canales de contacto**, asesoría y soporte <https://www.cvosoft.com/contacto>

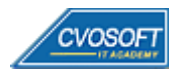

CVOSOFT IT ACADEMY – Carrera Consultor en SAP Fiori

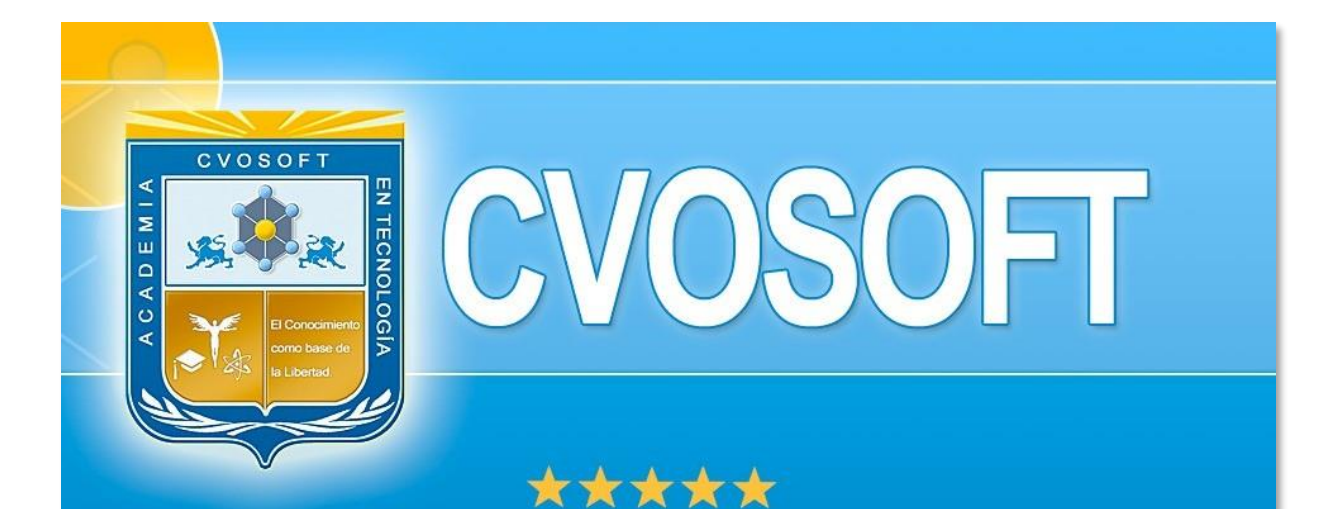

# DESDE EL AÑO 2009 FORMANDO CONSULTORES **SAP LÍDERES**

\*\*\*\*\*

<< TU CARRERA EN LAS BUENAS MANOS >>

timos y nos encontramos en clase!

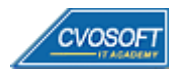

 **CVOSOFT IT ACADEMY [| cvosoft.com](https://www.cvosoft.com/) [| cvosoft.com/contacto](https://www.cvosoft.com/contacto/)**

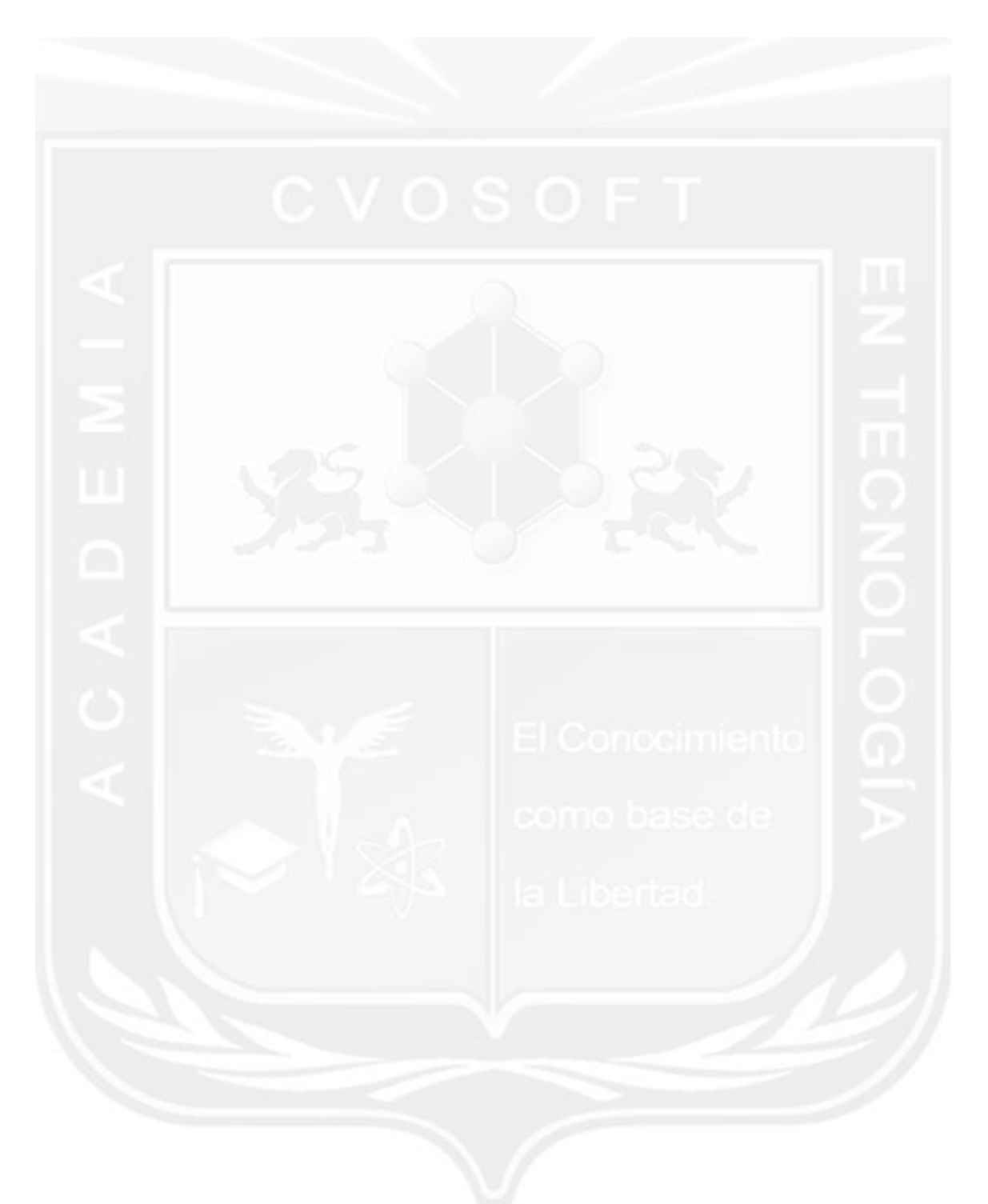

CVOSOFT IT ACADEMY – Carrera Consultor en SAP Fiori

Los Materiales pedagógicos son creación, publicación y registro por © EDITORIAL CVOSOFT - ISBN: 978-987-27549 - Desarrolladora de contenidos audiovisuales para CVOSOFT IT ACADEMY. Todos los derechos Reservados en nuestros materiales educativos publicados, seminarios, carreras, cursos y maestrías. CVOSOFT IT ACADEMY es la Academia Corporativa Independiente de CVOSOFT.com. ABAP®, SAP®, HANA®, NetWeaver® son marcas comerciales registradas por la empresa SAP SE. CVOSOFT.com no constituye un sitio oficial de SAP SE, no se encuentra relacionado con SAP SE, sus marcas, sus empresas filiales y/o subsidiarias. Pautas de nuestro servicio en [cvosoft.com/pautas](https://www.cvosoft.com/pautas)

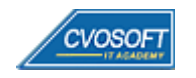

CVOSOFT IT ACADEMY – Carrera Consultor en SAP Fiori

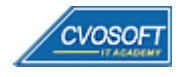